The copy filmed here has been reproduced thanks to the generosity of:

National Library of Canada

Tha imagaa appaaring hara ara tha bast quality possible considering the condition and lagibility of the original copy and in keeping with the filming contract apacifieationa.

Original copies in printed peper covers are filmed beginning with tha front eovar and anding on tha last paga with a printad or illustratad impraasion, or tha back covar whan appropriata. All othar original copiaa ara filmad beginning on tha first page with a printed or illustrated impression. and anding on tha last paga with a printad or illuatratad impression.

The laat recorded frame on each microfiche shell contain the symbol  $\rightarrow$  (meening "CON-TINUED"), or the symbol  $\nabla$  (meening "END"). whichever applies.

Maps, pletes, cherts, atc., mey be filmed et different reduction retios. Those too large to be entirely included in one expoaura are filmed beginning in the upper left hand corner, left to right and rop to bottom, as many frames as required. The following diagrams illustrate the method:

L'exemplaire filmé fut raproduit grâce à la générosité de:

Blbllotheque natlonale du Canada

Las images suivantes ont èté reproduitas svec le plus grand soin, compte tenu de le condition et de le netteté de l'exemplaire filmè, et en conformité avec les conditions du contret de filmage.

Les exemplaires origineux dont le couverture en papier est imprimée sont filmés en commençant per le premier plet et en terminent soit per Is dernière page qui comporte une ampreinte d'impression ou d'illustration. soit par le second plat, salon la cas. Tous lea autres exemplsires origineux sont filmés en commencant par la premiere pege qui comporte une empreinte d'imprassion ou d'illustration et en terminent par le dernière page qui comporte une telle empreinte.

Un des symboles suivants spparaitra sur Is dernière imege de cheque microfiche, selon le cas: le symbole — signifie "A SUIVRE". le symbole  $\nabla$  signifie "FIN".

Les cartes, pienches, tableeux, etc., peuvent être filmés è des taux de réduction différents. Lorsque le document est trop grend pour être reproduit en un seul cliché, il est filmé à pertir de l'angle supérieur geuche, de gauche à droite. et de haut en bas. en prenant le nombre d'imeges nécessaire. Les diegremmes suivents illustrent le méthode.

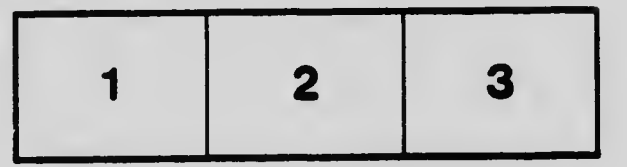

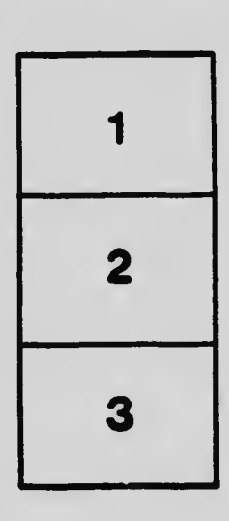

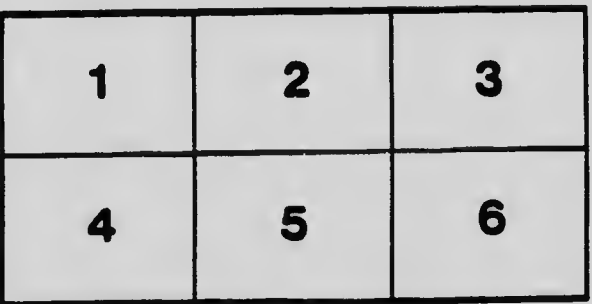